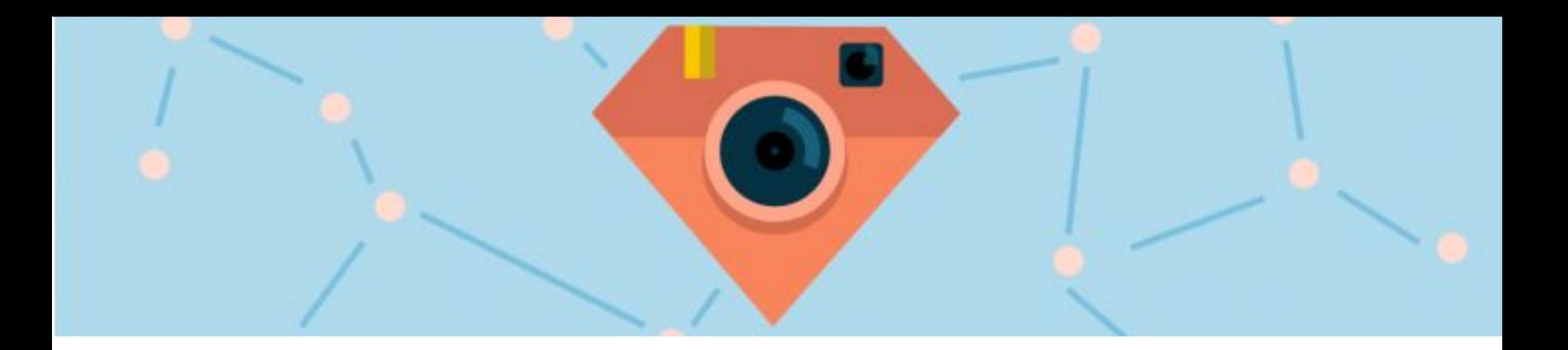

# **Feature Release: Link Tracking**

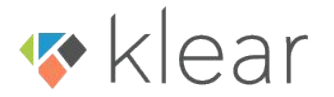

## Link Tracking

Measure the impact of your influencer campaigns up to clicks and conversions from dedicated links shared with your influencers.

Klear Connect integrates with bit.ly, so you can easily create links, send them to your influencers, and track the results automatically.

UTM parameters allow you to measure conversions and more on third party tools.

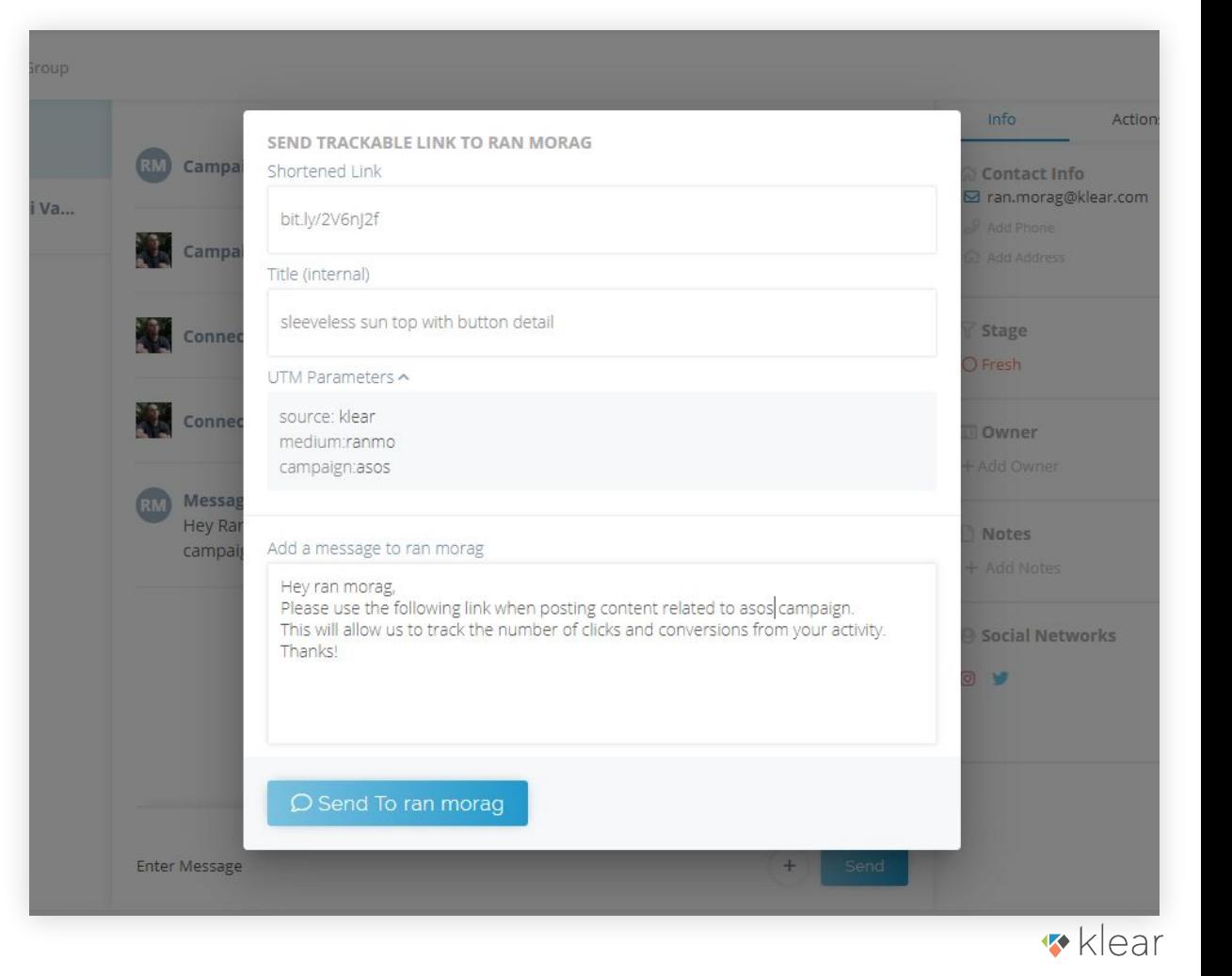

# Sending a Trackable Link

**1**. Easily create and share trackable links with your influencers directly from the Klear Connect messaging interface.

**2**. Influencers will receive both an email and Klear direct-message with the unique link. Stats from this link will be automatically tracked and displayed within Klear.

**3**. The Actions tab allows for easy management and tracking of all links and stats.

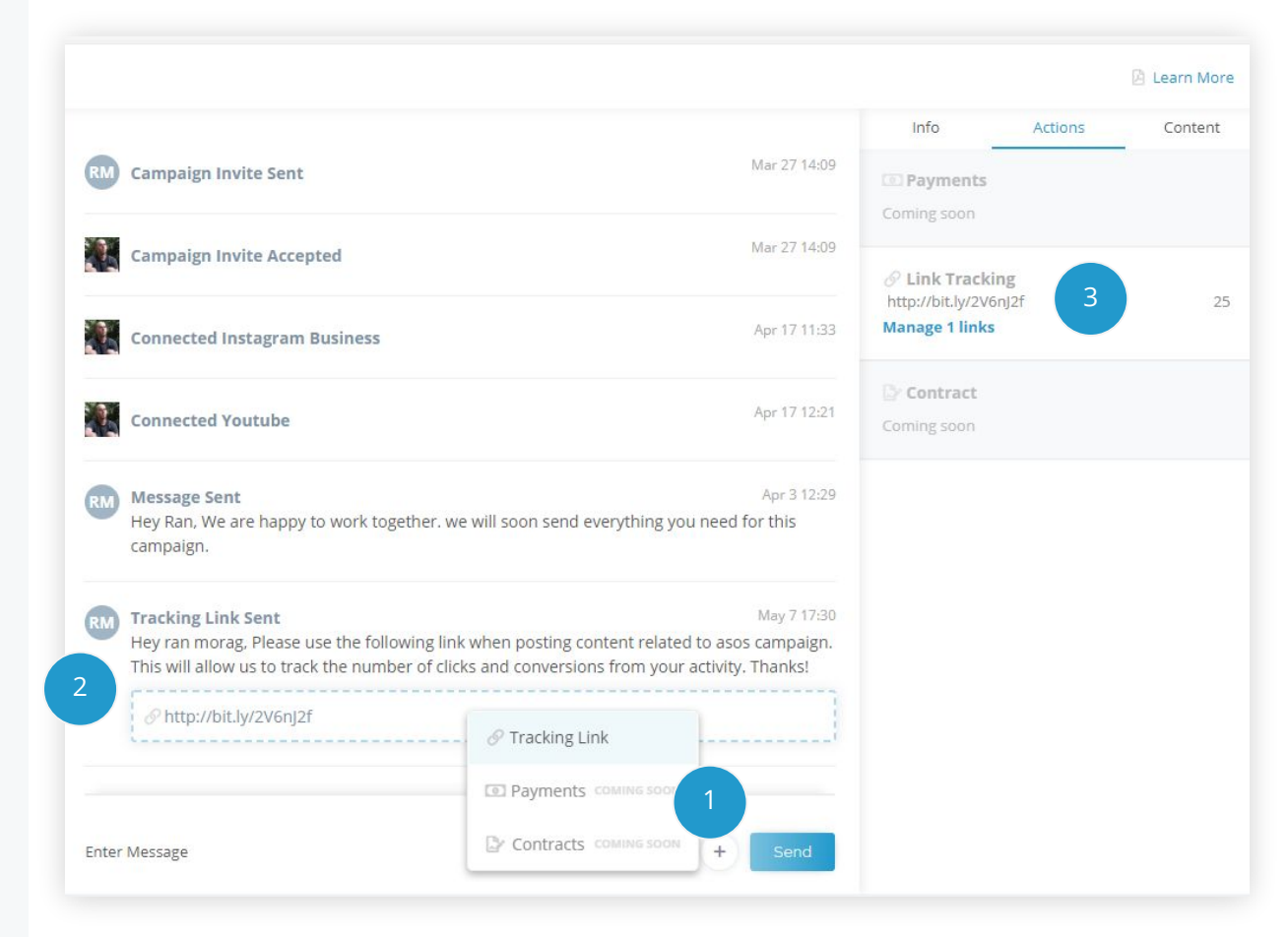

#### Manage links

Access all links in your campaign from the actions sidebar.

You can view details for all created links or filter for all links shared with a specific influencer.

Each link contains a title, creation date, the shortened link, the full link with the UTM parameters, and the number of clicks it generated so far. You can view additional stats on bit.ly (by adding a "+" sign to the end of the bit.ly link)

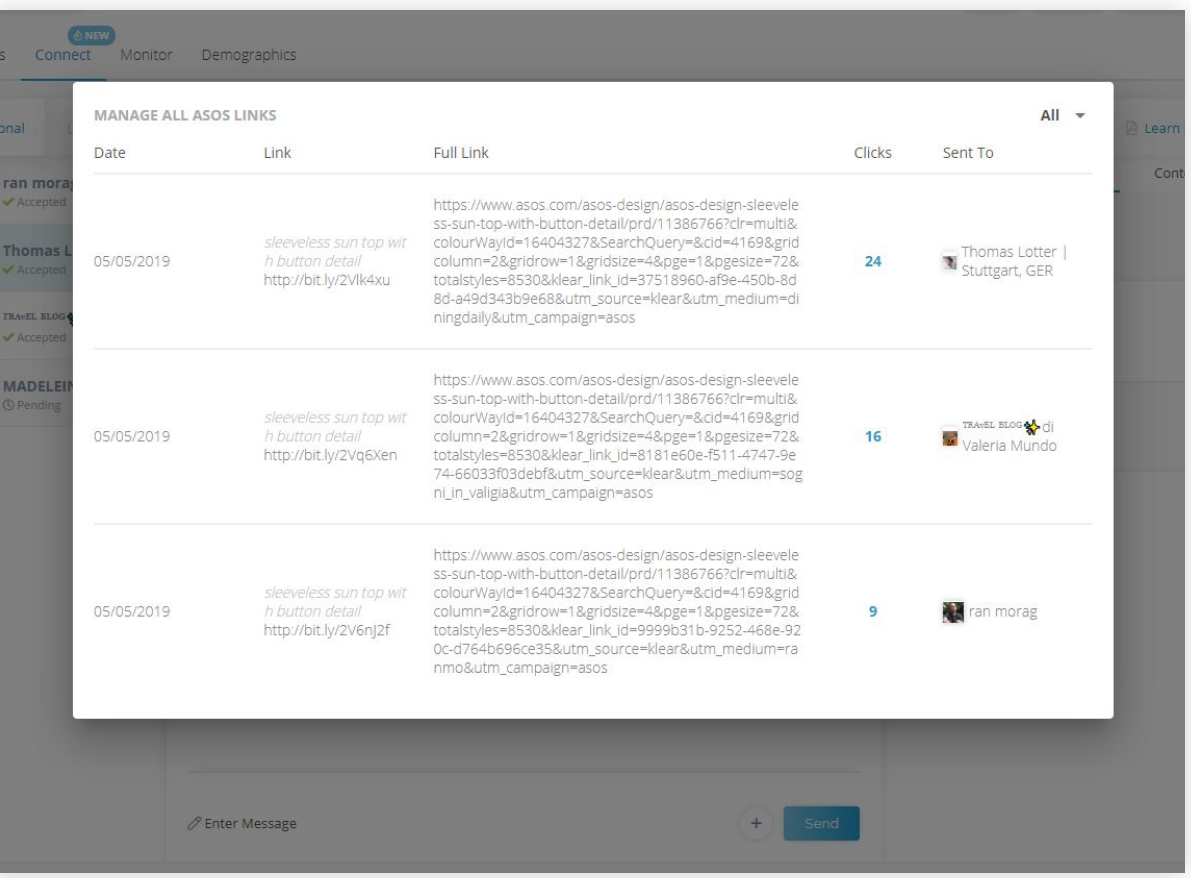

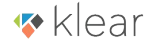

## KPIs

Clicks will be automatically integrated in your campaign monitor, for easy measurement and reporting.

The EMV calculation takes clicks into account, so you can improve the way you evaluate influencers and campaigns.

Link stats are updated on an hourly basis.

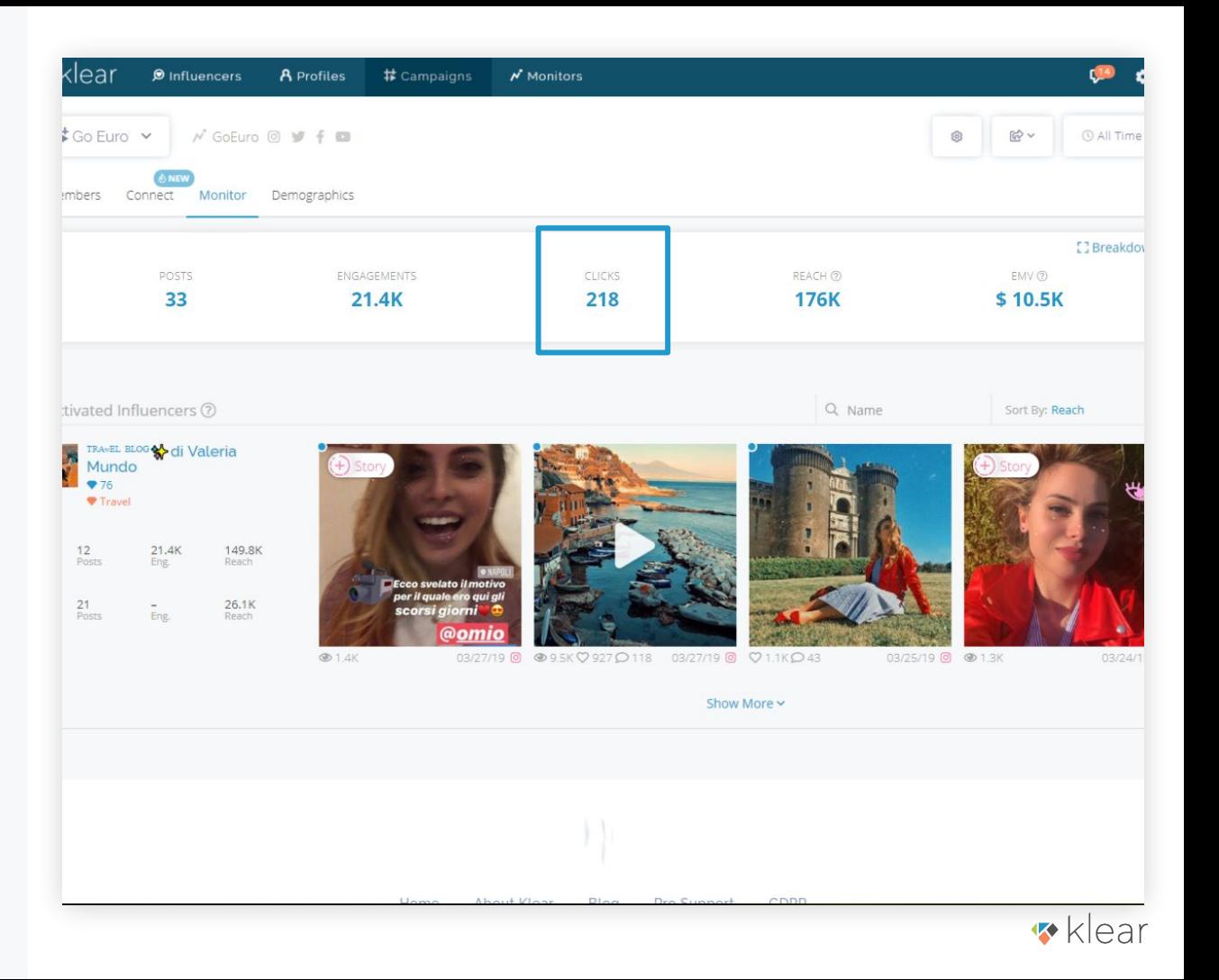

#### Conversion Tracking

Track traffic and conversions driven by specific influencers using third party tools, such as Google Analytics.

Use the UTM parameters to distinguish between a specific influencer, campaign, etc.

For the conversions columns in this example, dedicated goals have been added to indicate when a product sale occurs, and its \$ value.

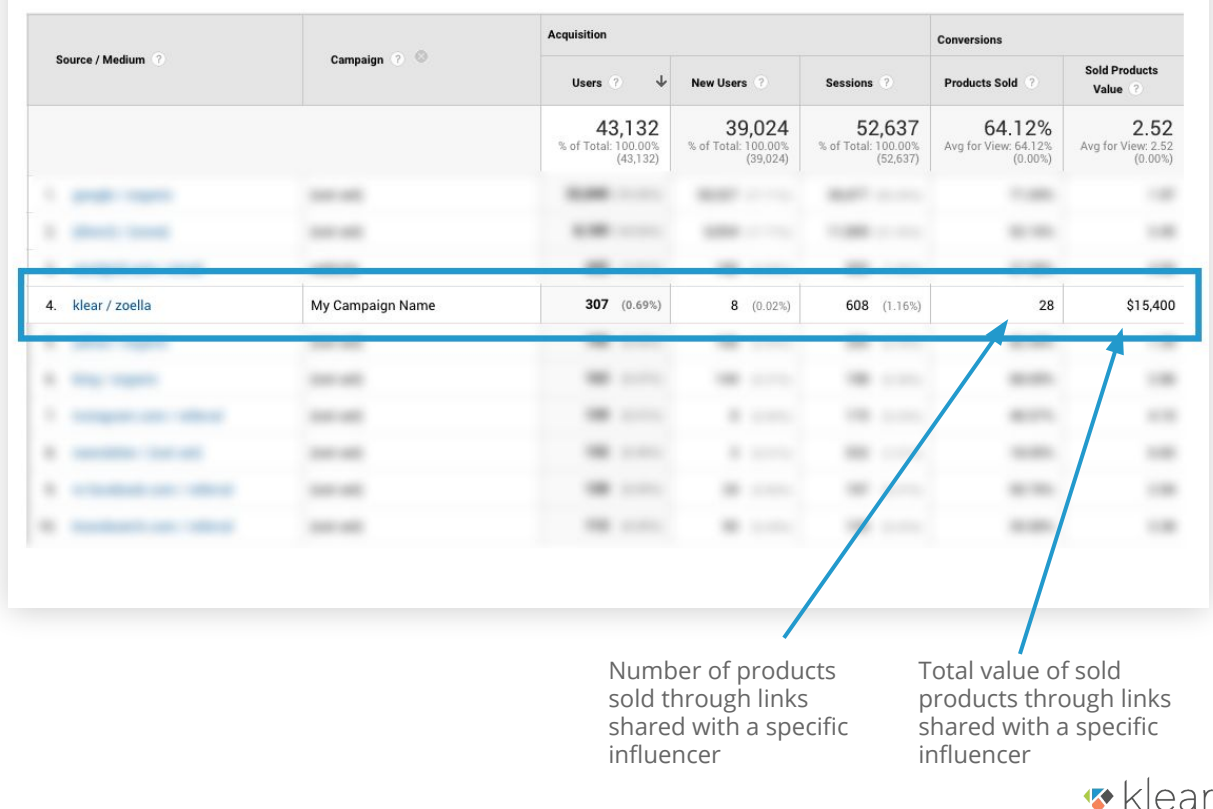